## **Tesco Voucher instructions:**

1: Copy and paste the URL number into the web browser, this will prompt you for the challenge key

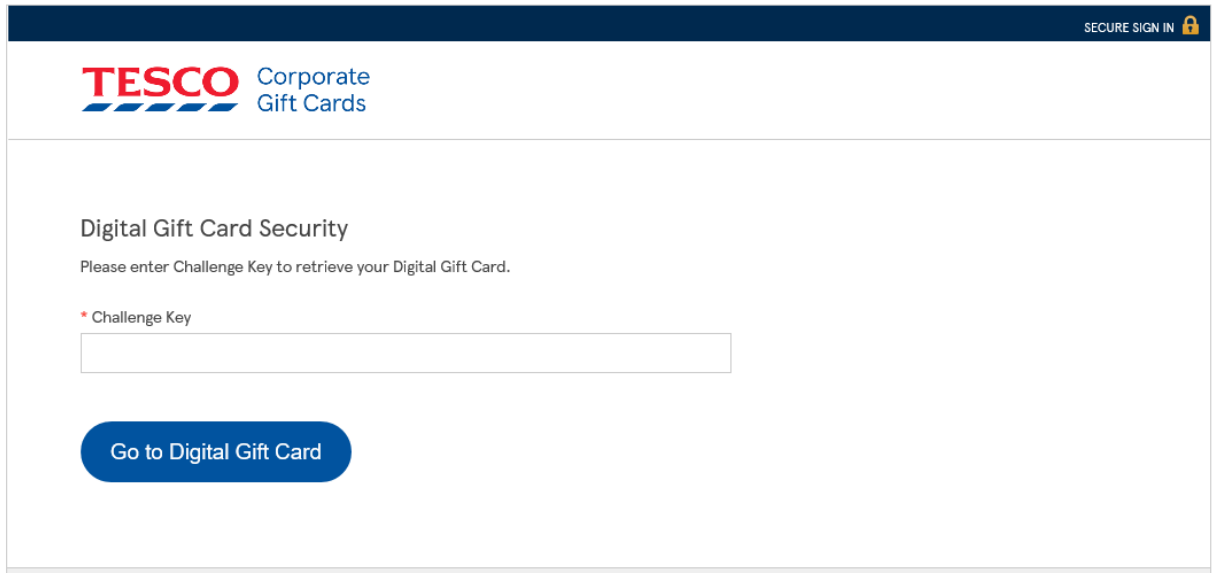

2: Enter the challenge code and press enter, this will generate the voucher with a bar code

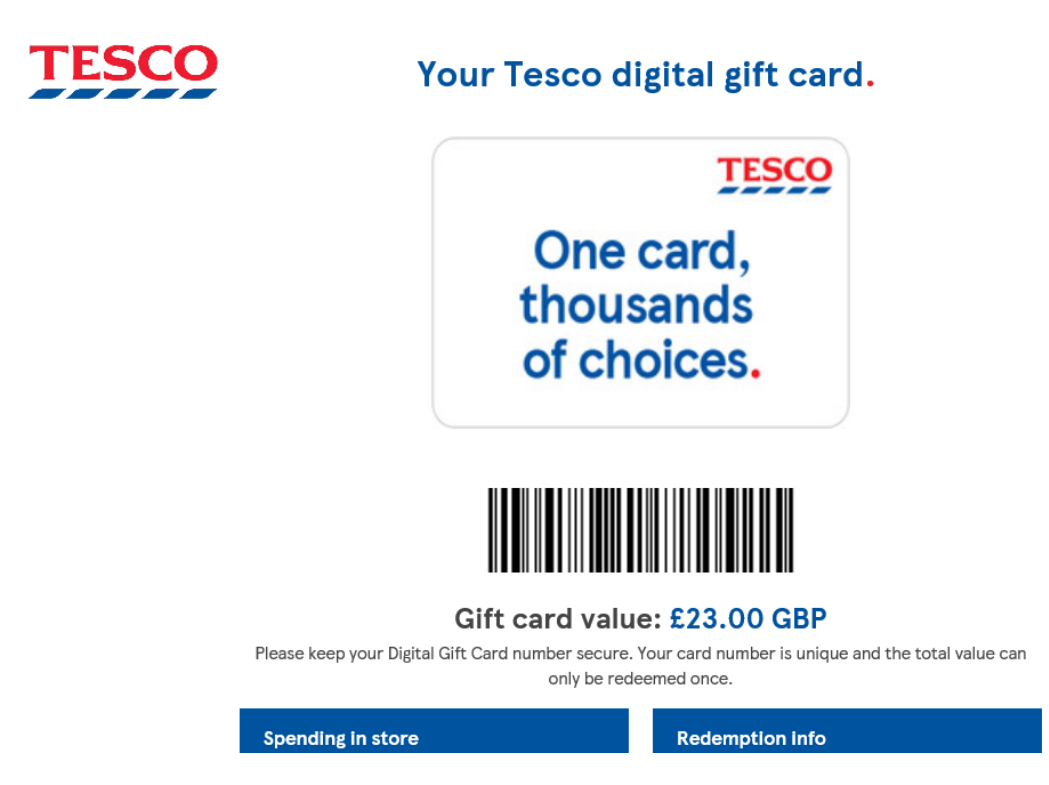